# **MANAGED CARE RULE TAGLINE**

Use the tagline that corresponds with your requirements. You will need fonts installed on your computer for the following languages: Burmese and Laotian. Type your phone number and TTY number in the spaces provided.

## **Taglines must be conspicuously visible.**

## **English**

ATTENTION: If you speak English, language assistance services are available to you free of charge. Call TTY:

## **Spanish**

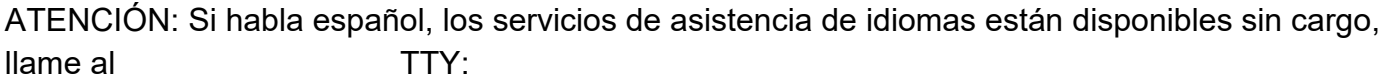

## **Hmong**

:

CEEB TOOM: Yog koj hais lus Hmoob, kev pab rau lwm yam lus muaj rau koj dawb xwb. Hu TTY:

# **Chinese Mandarin**

注意: 如果您说中文, 您可获得免费的语言协助服务。请致电 TTY 文字电话

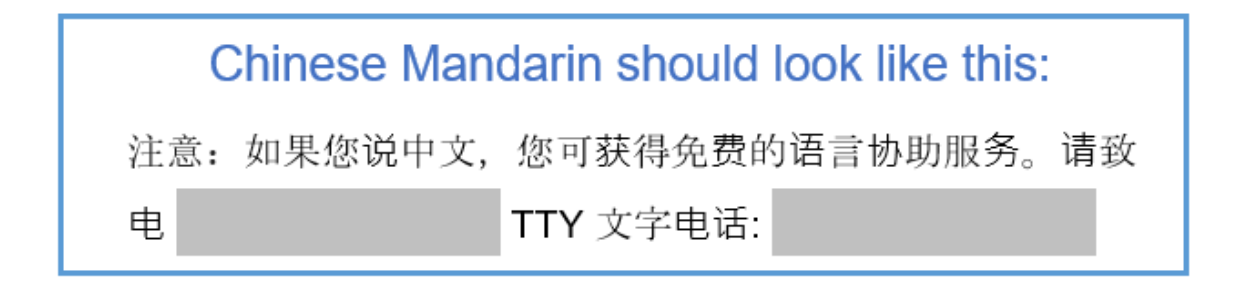

#### **Somali**

DIGTOONI: Haddii aad ku hadasho afka Soomaaliha, adeegyada caawimada luqadda waxaa laguu heli karaa iyagoo bilaash ah. Wac TTY:

# **Laotian—must turn off show/hide button (¶) in Home tab**

ໝາຍເຫດ: ຖ້າທ່ານເວົ້າພາສາລາວ, ທ່ານສາມາດໃຊ້ການບໍລິການຊ່ວຍເຫຼືອດ້ານພາສາໄດ້ໂດຍບໍເສຍຄ່າ. ໂທ ້ ່ TTY:

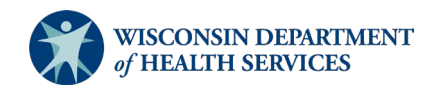

# Laotian should look like this:

ໝາຍເຫດ: ຖ້າທ່ານເວົ້າພາສາລາວ, ທ່ານສາມາດໃຊ້ການບໍລິການຊ່ວຍເຫຼືອດ້ານພາສາ ໄດ້ໂດຍບໍ່ເສຍຄ່າ. ໂທ TTY:

## **Russian**

ВНИМАНИЕ: Если Вы говорите по-русски, Вам будут бесплатно предоставлены услуги переводчика. Позвоните по номеру: TTY:

## **Vietnamese**

LƯU Ý: Nếu bạn nói tiếng Việt, các dịch vụ hỗ trợ ngôn ngữ sẽ được cung cấp miễn phí cho bạn. Goi **TTY:** 

# **Burmese**

ကျေးဇူးပြု၍ နားဆင်ပါ - သင်သည် မြန်မာစကားပြောသူဖြစ်ပါက၊ သင့်အတွက် အခမဲ့ဖြင့် ဘာသာစကားကူညီရေး ၀န္ေဆာင္မႈမ်ား ရရွိနိုင္သည္။ TTY: တြင္ဖုန္းေခၚဆိုပါ။

Burmese should look like this: ကျေးဇူးပြု၍ နားဆင်ပါ - သင်သည် မြန်မာစကားပြောသူဖြစ်ပါက၊ သင့်အတွက် အခမဲ့ဖြင့် ဘာသာစကားကူညီရေး ဝန်ဆောင်မှုများ ရရှိနိုင်သည်။ တွင် ဖုန်းခေါ်ဆိုပါ။ TTY:

# **Arabic (right to left)**

تنبیھ: إذا كنتم تتحدثون العربیة، تتوفر لكم مساعدة لغویة مجانیة. اتصلوا بالرقم ھاتف نصي:

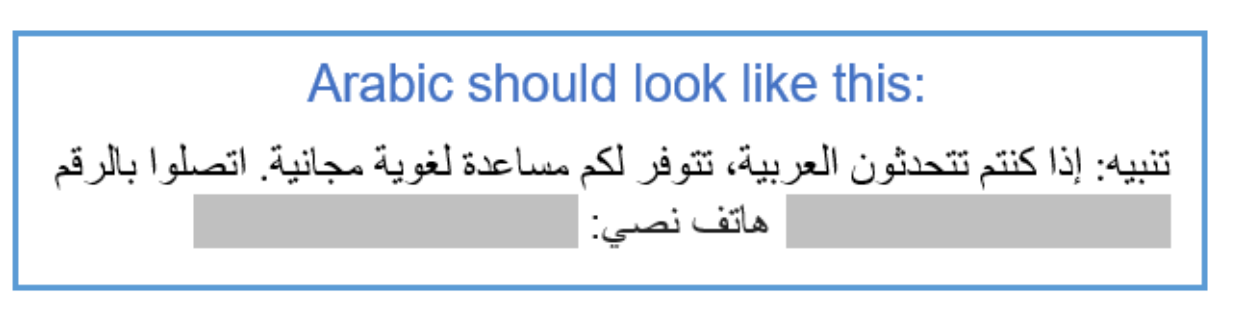

# **Serbo-Croatian**

PAŽNJA: Ako govorite srpsko-hrvatski imate pravo na besplatnu jezičnu pomoć. Nazovite telefon za gluhe: